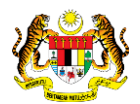

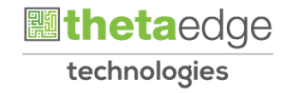

## SISTEM PERAKAUNAN AKRUAN KERAJAAN NEGERI (iSPEKS)

## USER MANUAL (Fasa 3)

# Proses Pengiraan Faedah Akruan (Pinjaman)

Untuk

## JABATAN AKAUNTAN NEGARA MALAYSIA

**SPEKS** 

**TERHAD** 

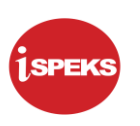

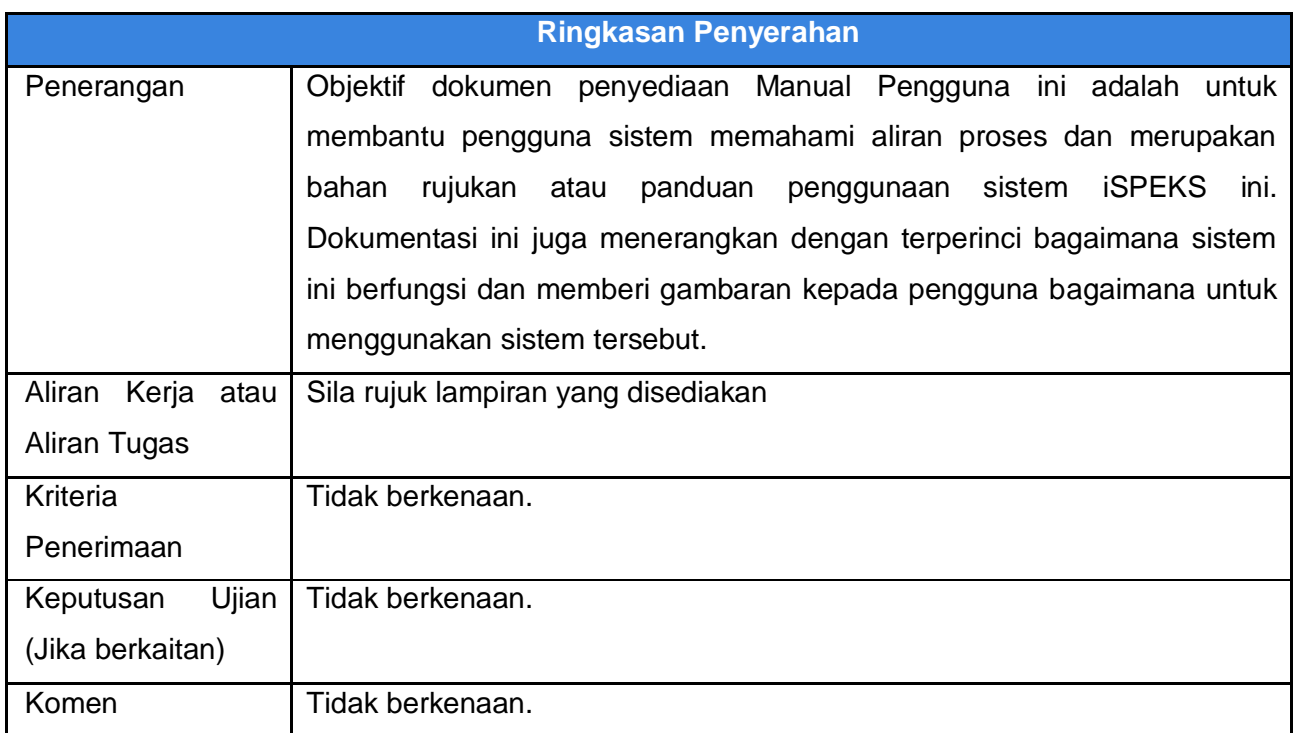

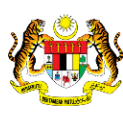

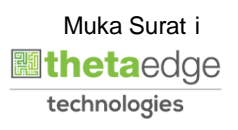

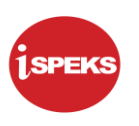

#### **Pentadbiran dan Pengurusan Dokumen**

#### **Semakan Dokumen**

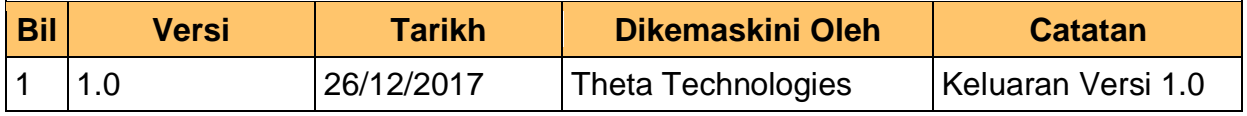

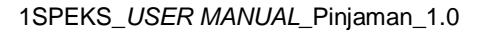

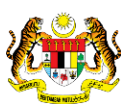

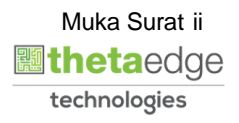

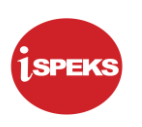

### **ISI KANDUNGAN**

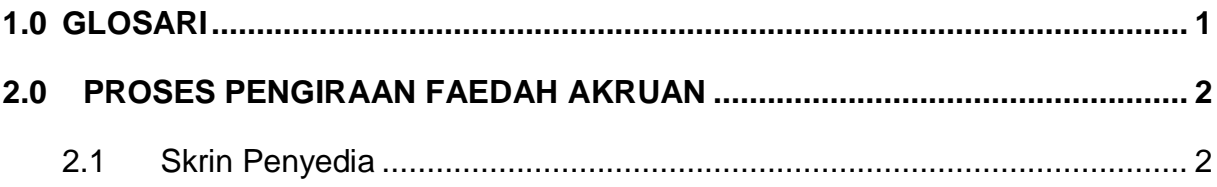

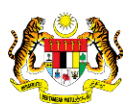

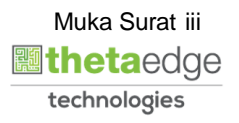

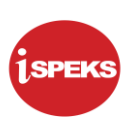

#### <span id="page-4-0"></span>**1.0 GLOSARI**

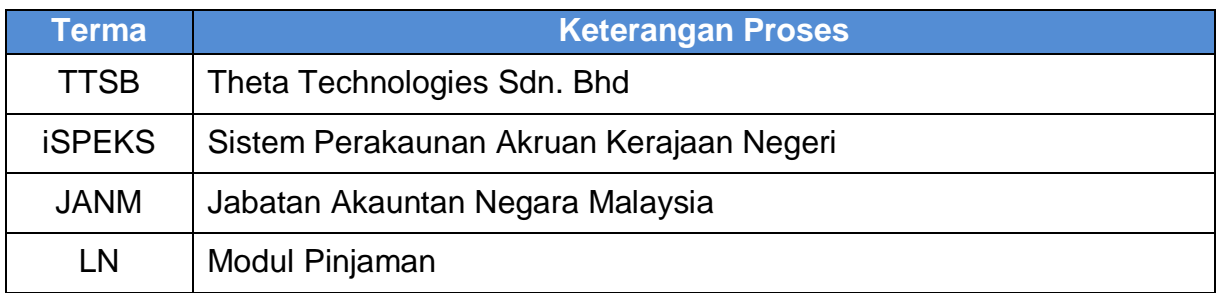

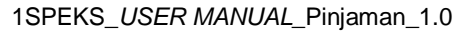

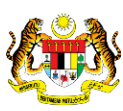

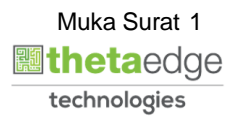

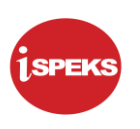

#### <span id="page-5-0"></span>**2.0 PROSES PENGIRAAN FAEDAH AKRUAN**

Proses ini dilakukan secara harian melalui proses penutupan harian di Modul GL. Sistem akan mengira secara auto dan mengakrukan faedah untuk pinjaman yang diterima atau diberi.

Faedah akruan akan dikira bermula daripada tarikh akhir akruan yang telah dilakukan di dalam sistem. Tarikh akhir akruan adalah berdasarkan tarikh bayaran balik yang terdapat dalam Jadual Bayaran Balik

#### <span id="page-5-1"></span>**2.1 Skrin Penyedia**

#### **1.** Skrin **Log Masuk** dipaparkan.

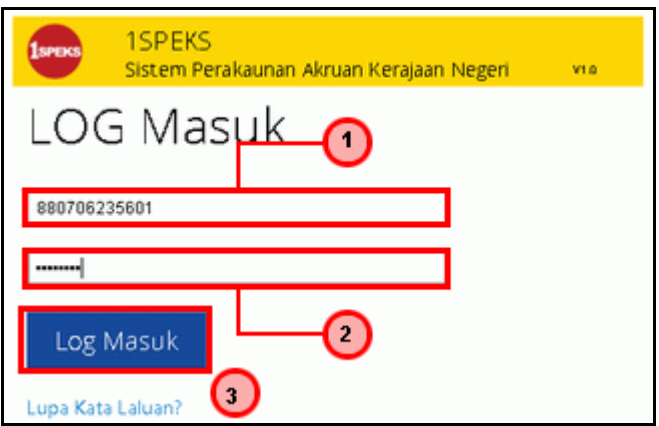

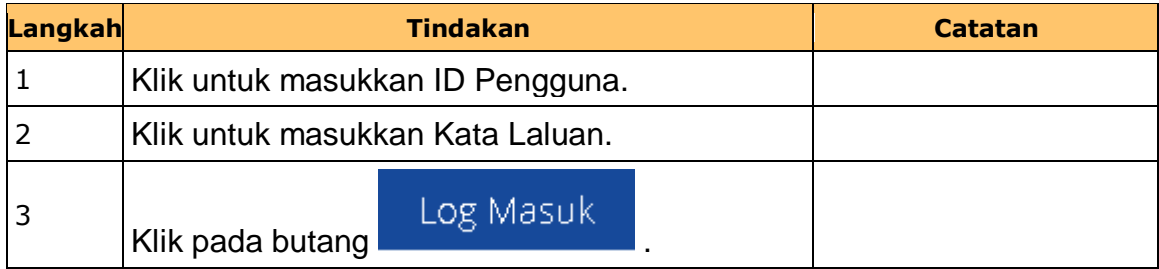

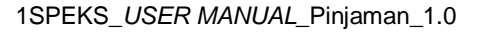

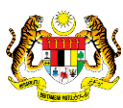

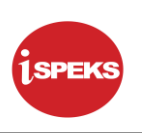

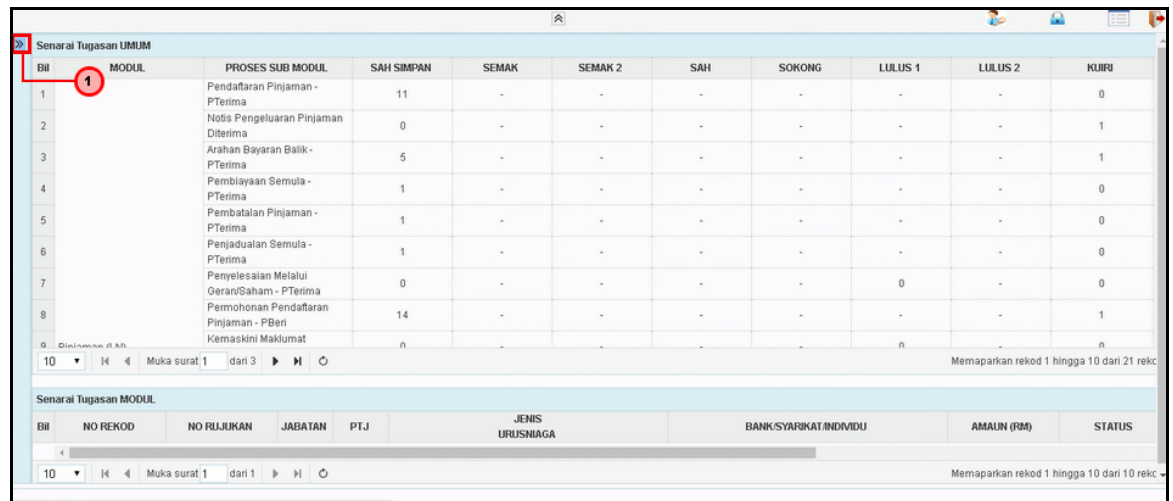

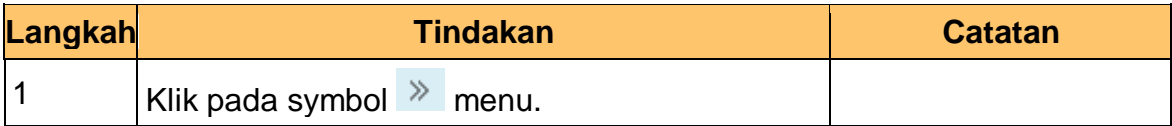

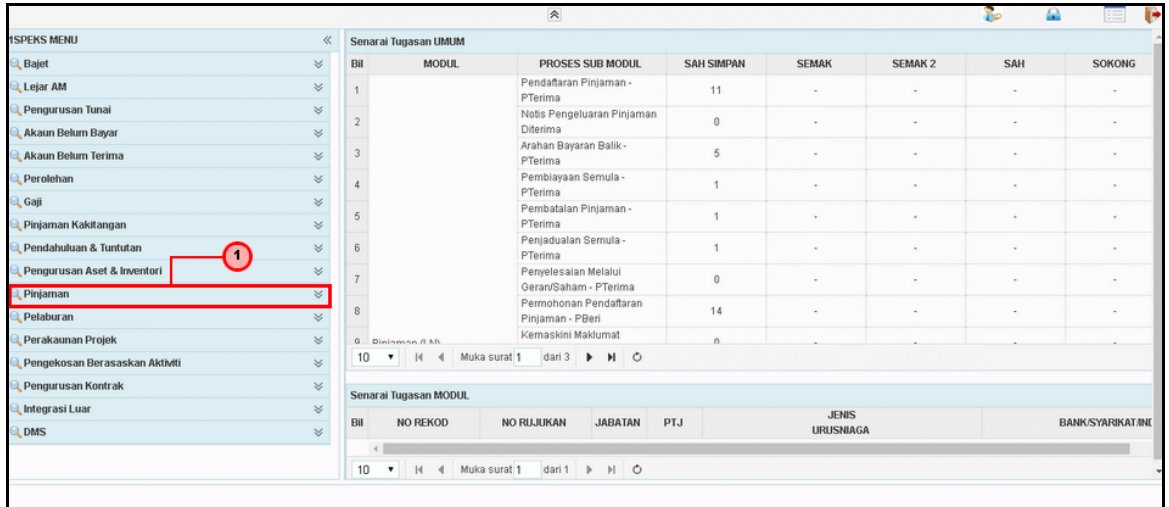

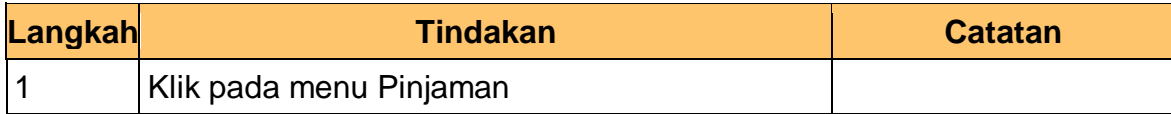

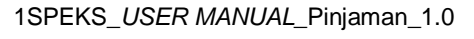

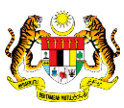

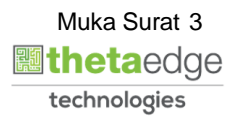

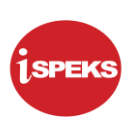

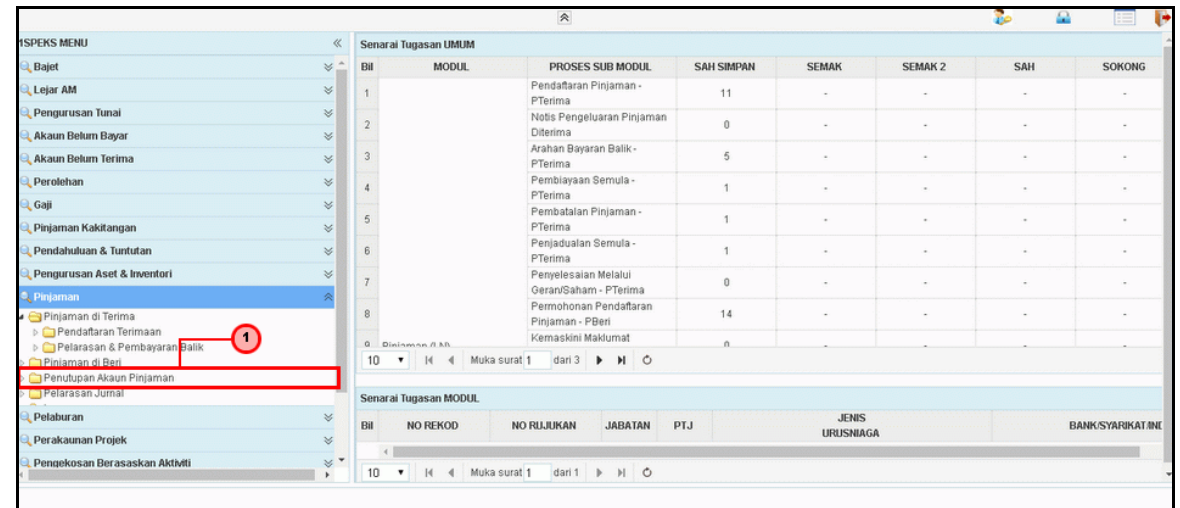

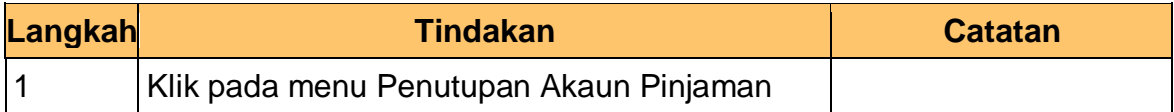

#### **5.** Skrin **Proses Pengiraan Faedah Akruan** dipaparkan.

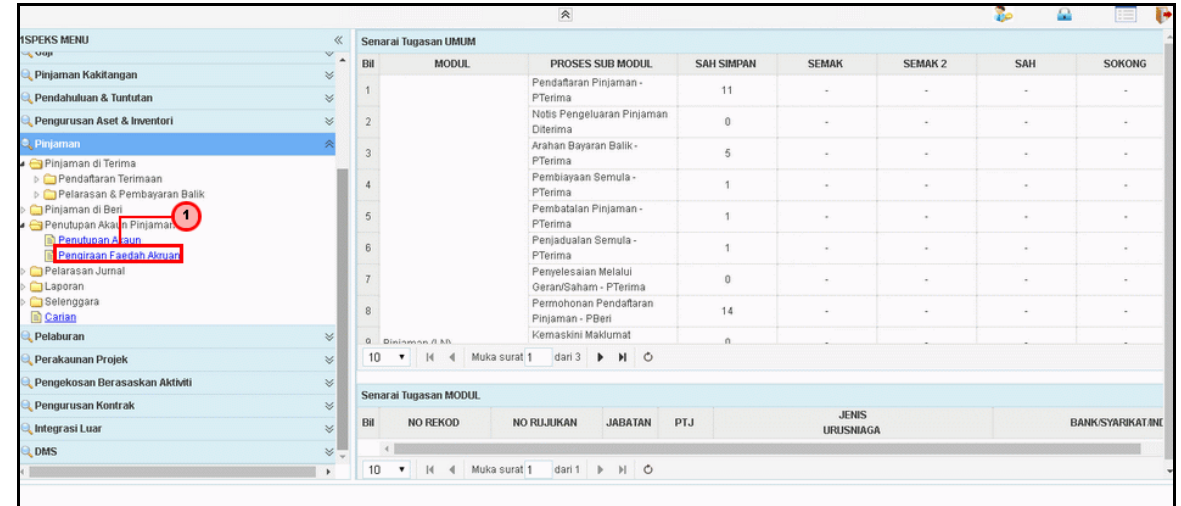

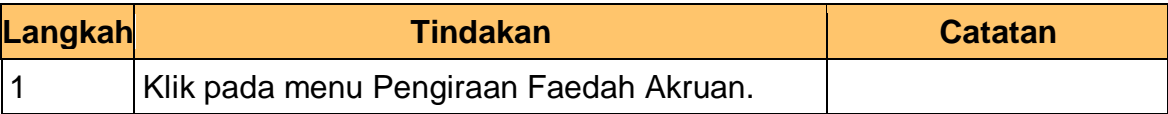

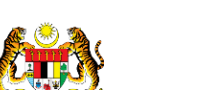

1SPEKS\_*USER MANUAL*\_Pinjaman\_1.0

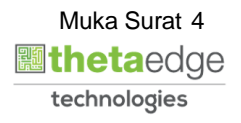

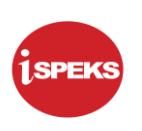

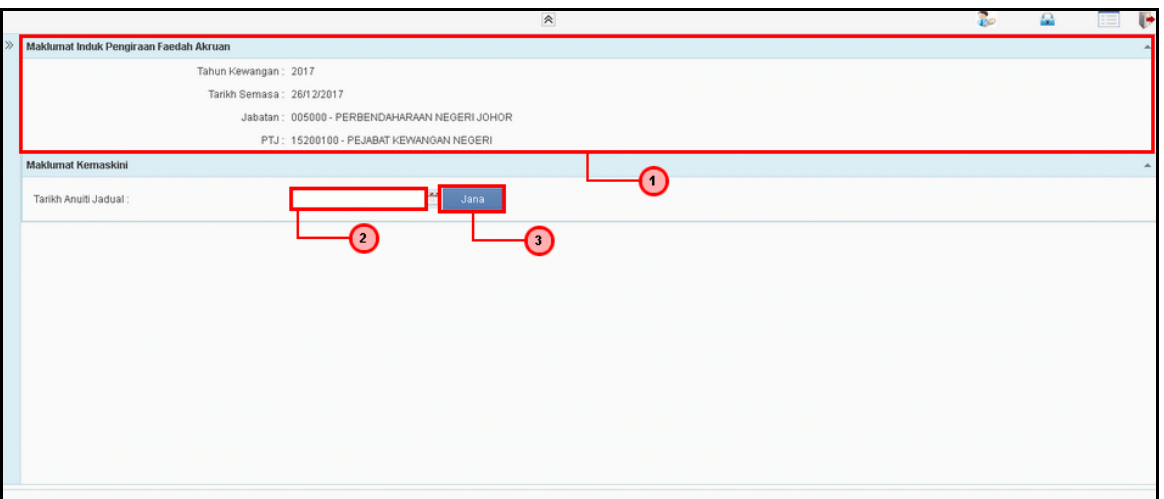

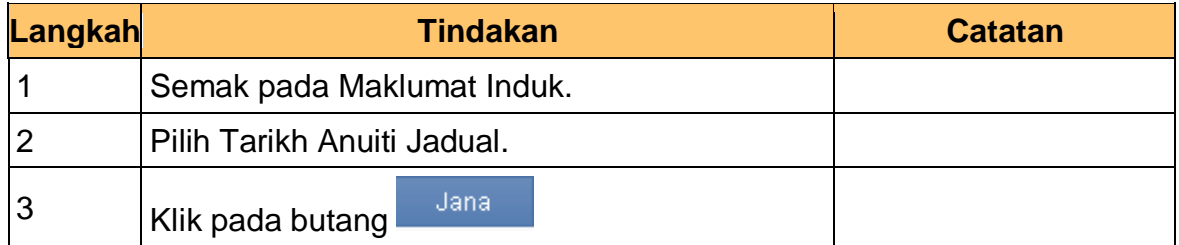

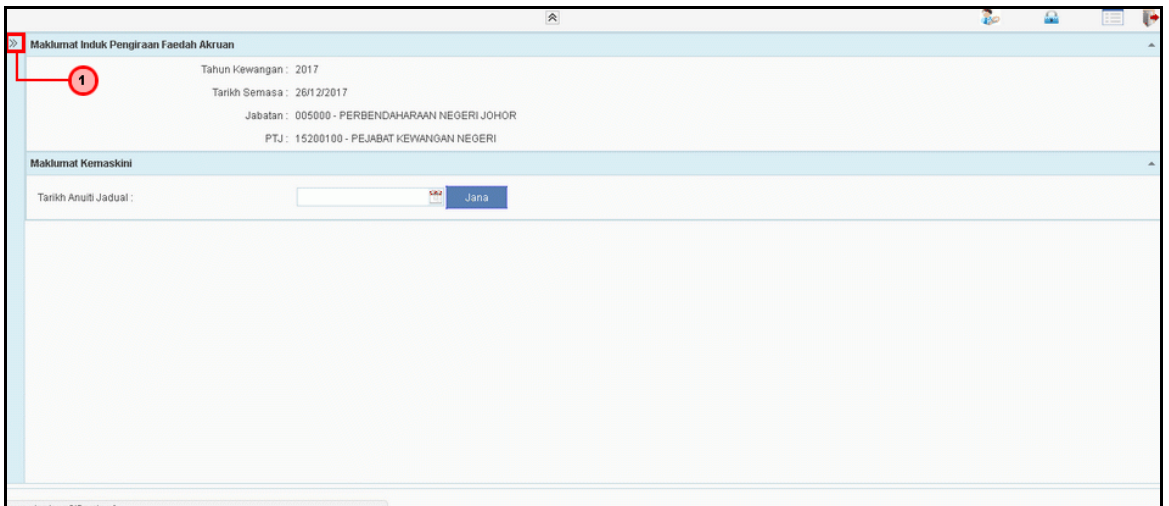

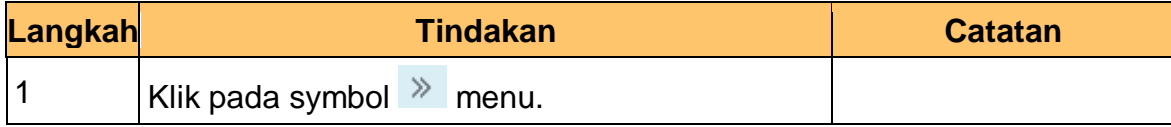

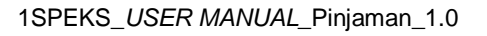

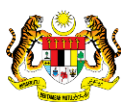

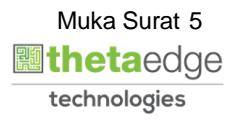

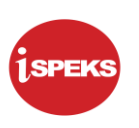

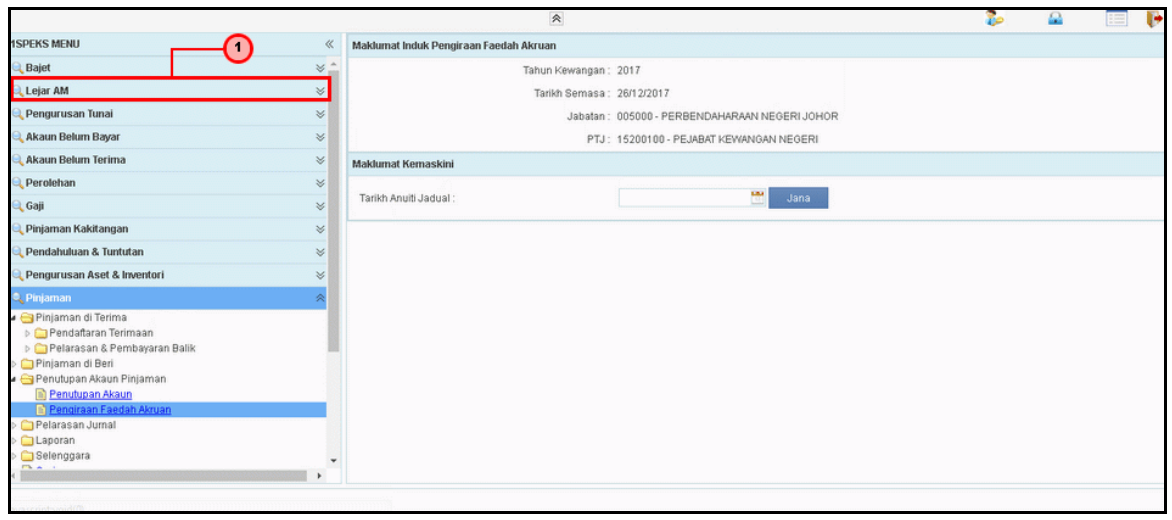

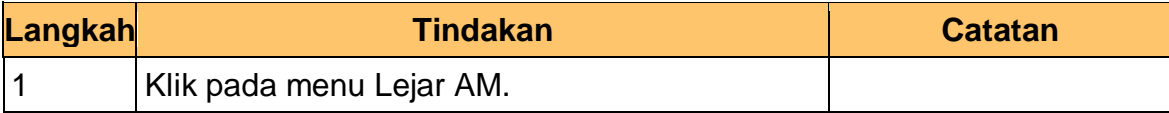

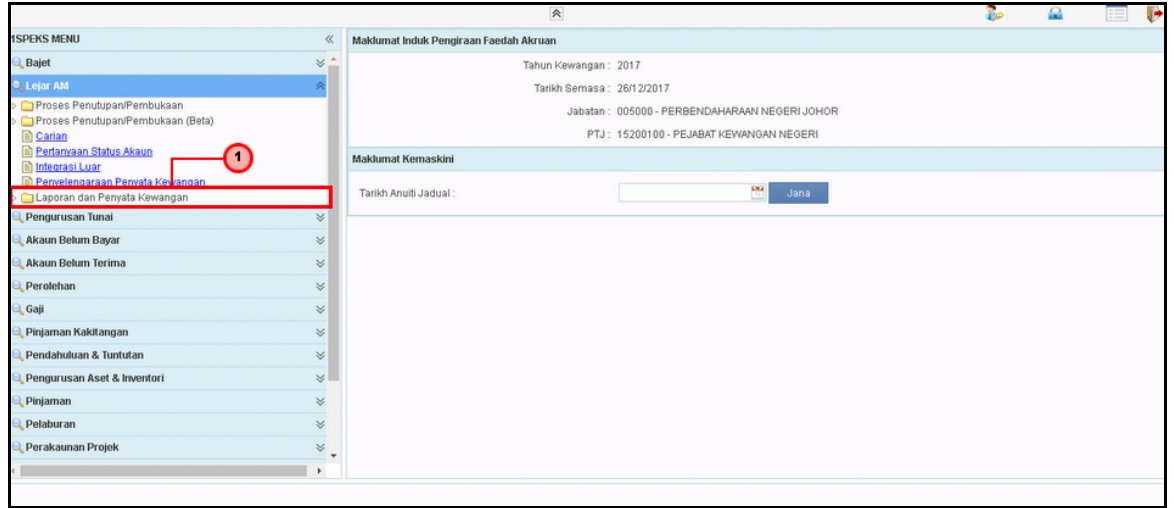

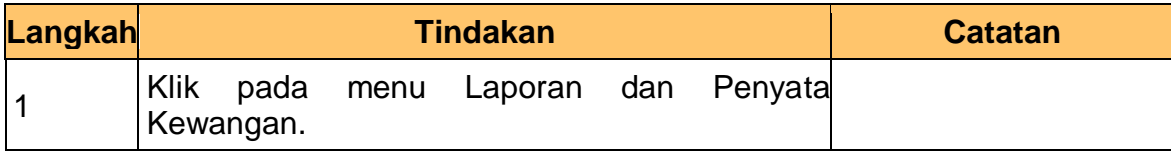

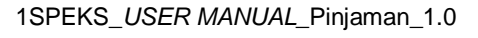

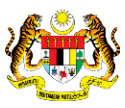

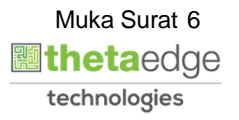

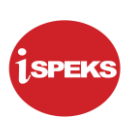

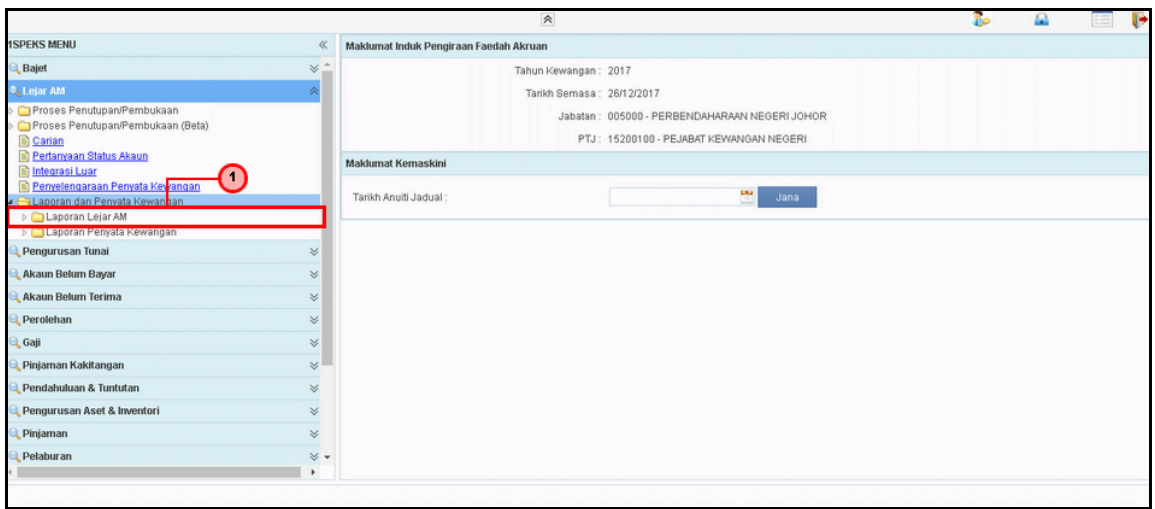

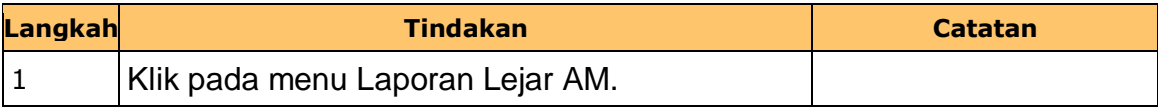

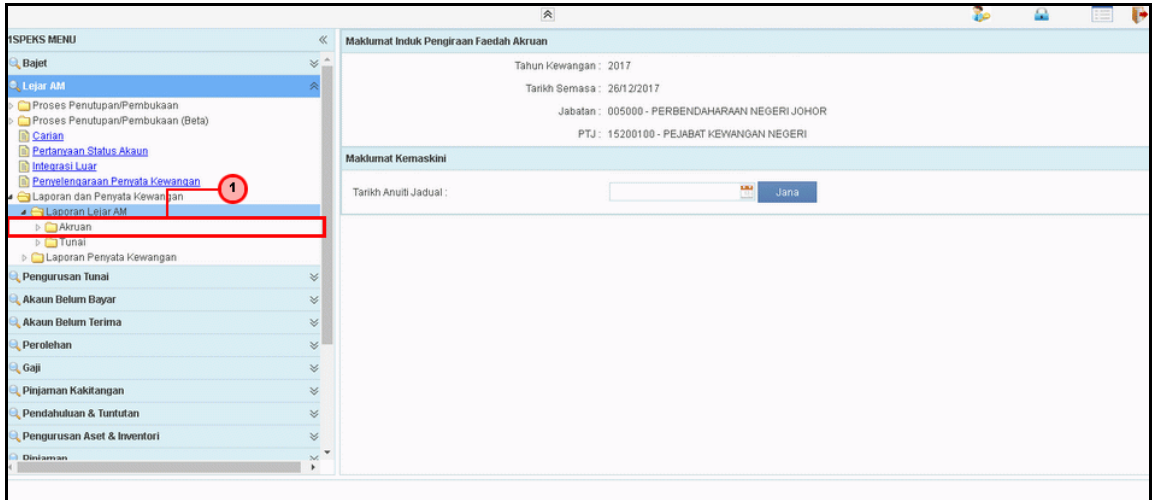

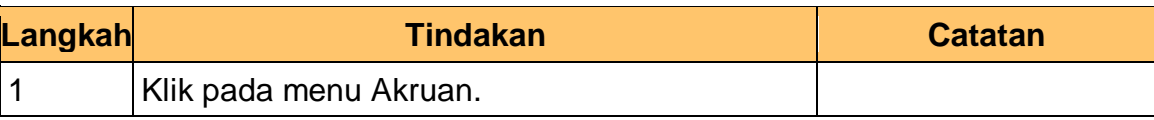

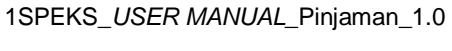

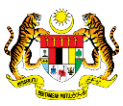

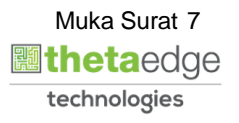

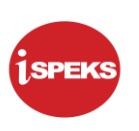

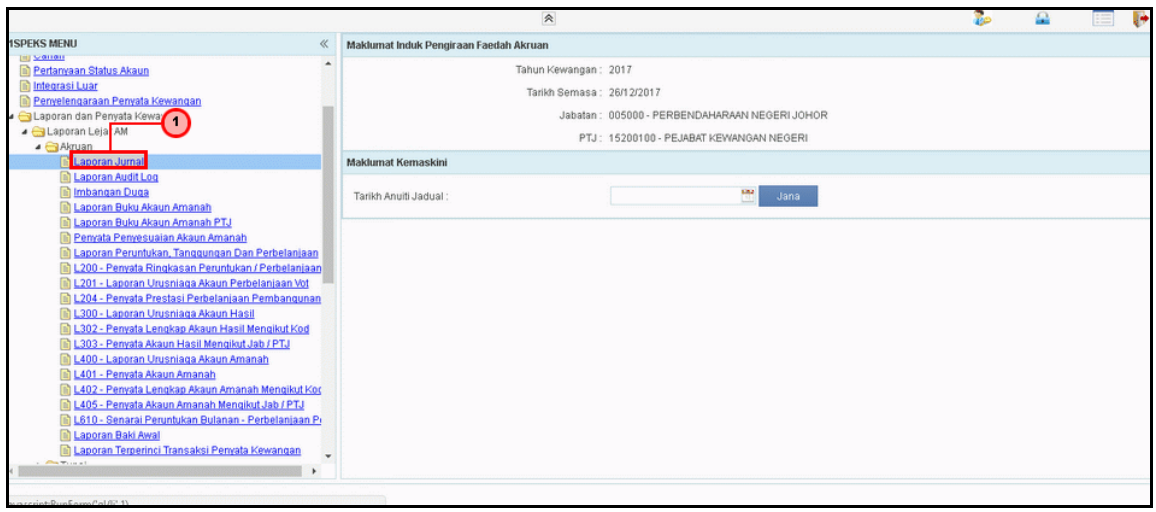

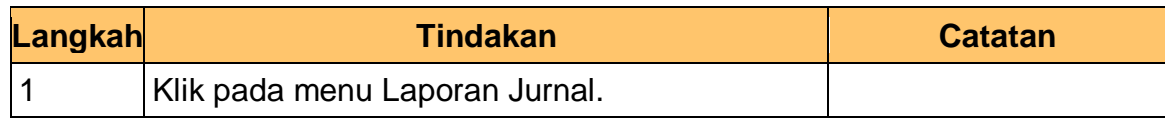

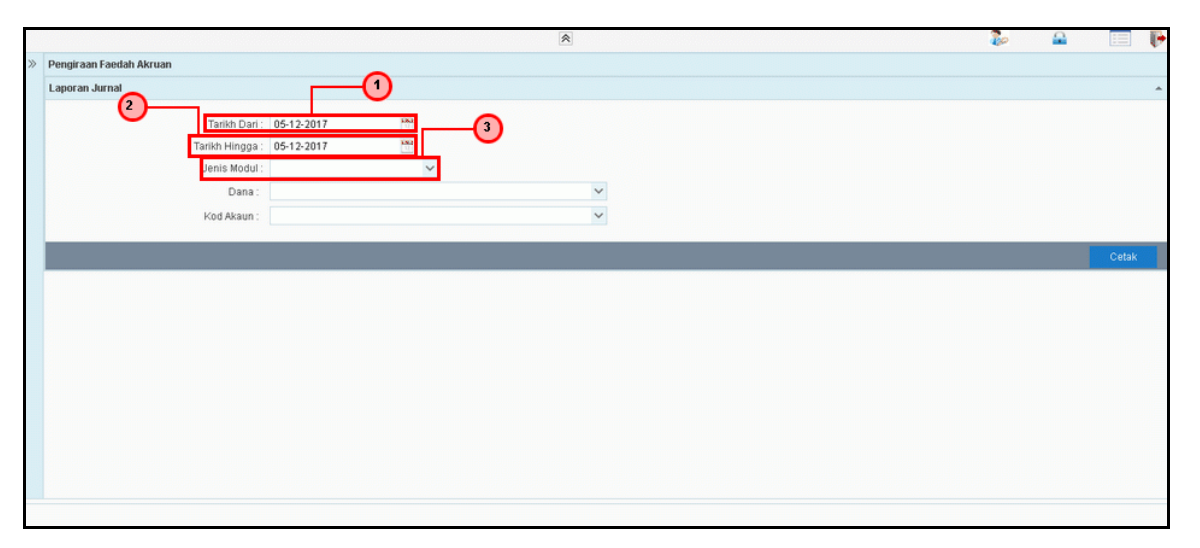

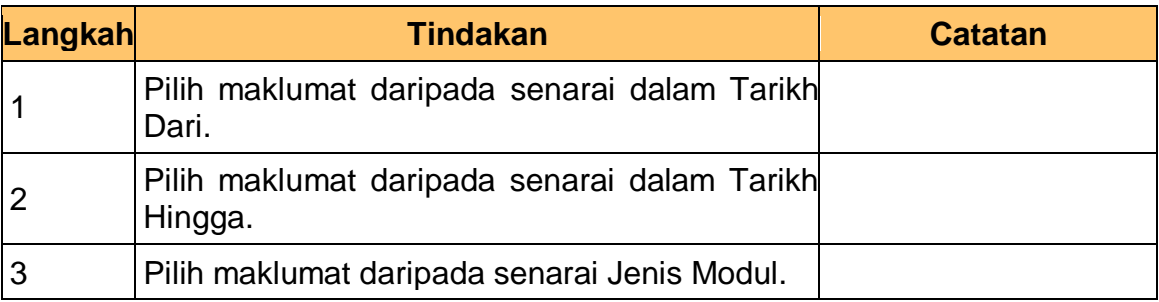

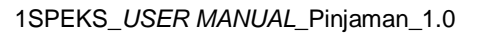

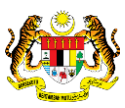

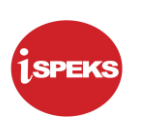

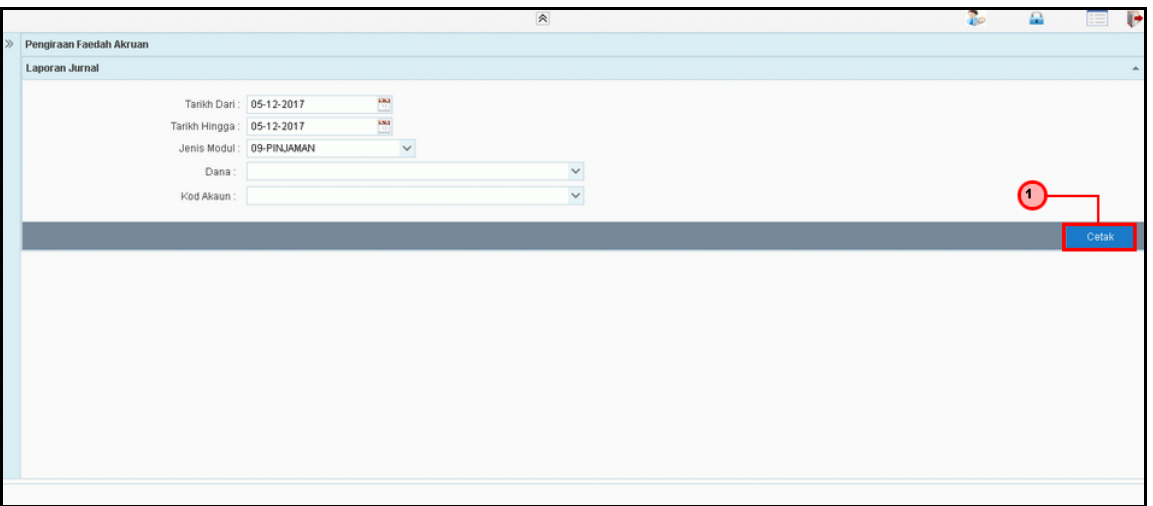

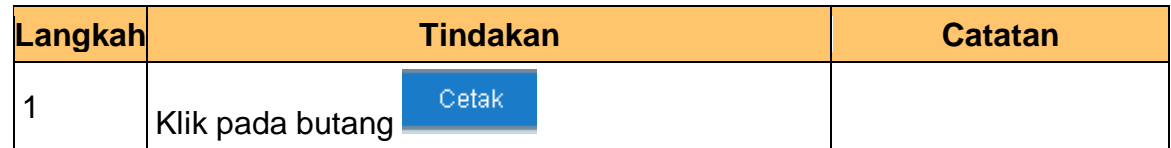

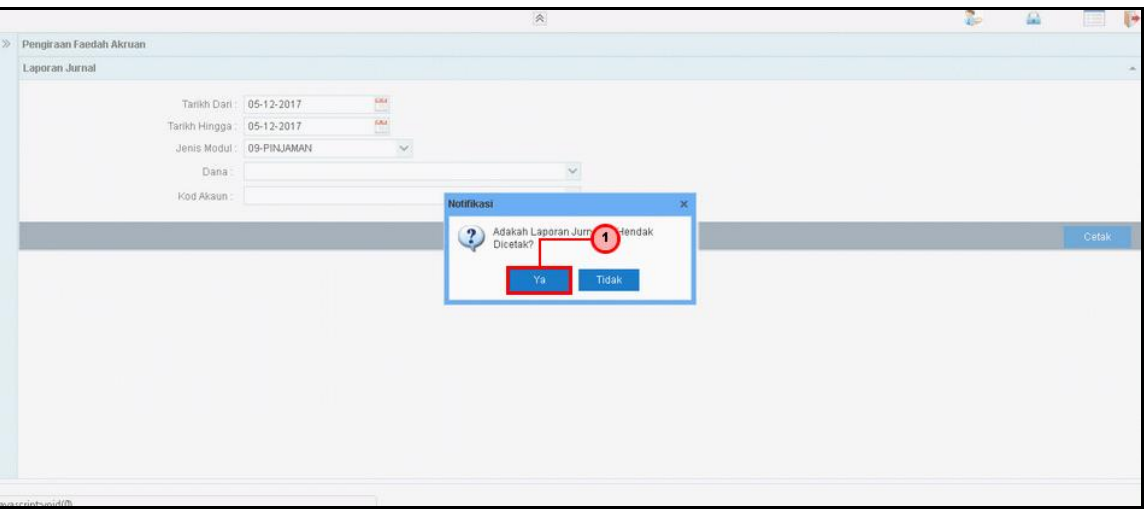

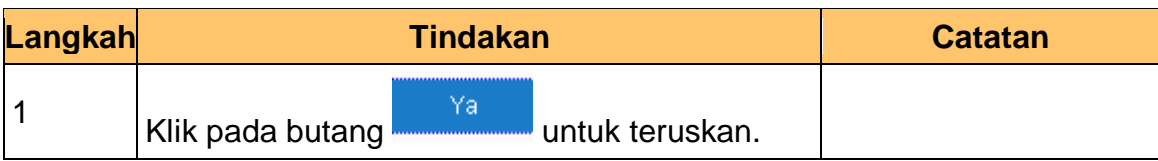

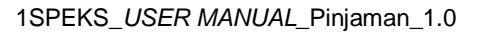

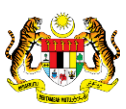

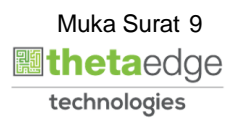

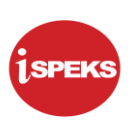

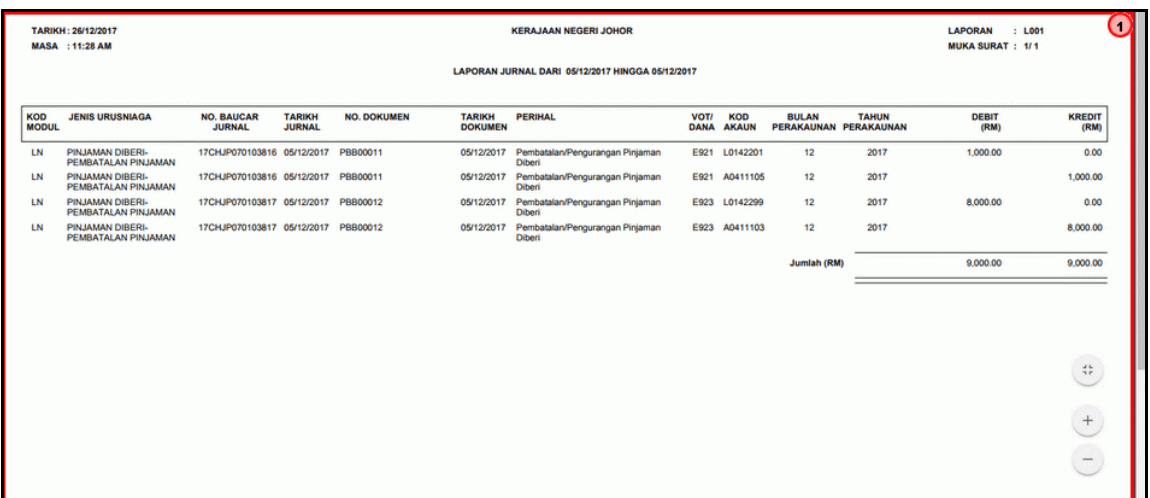

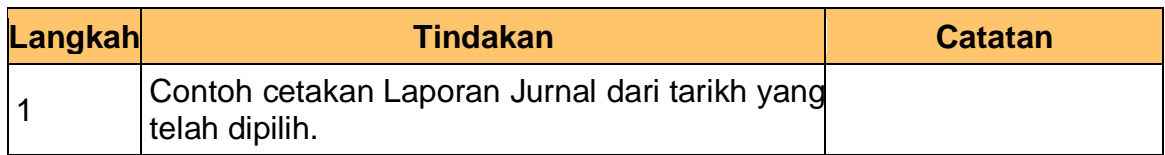

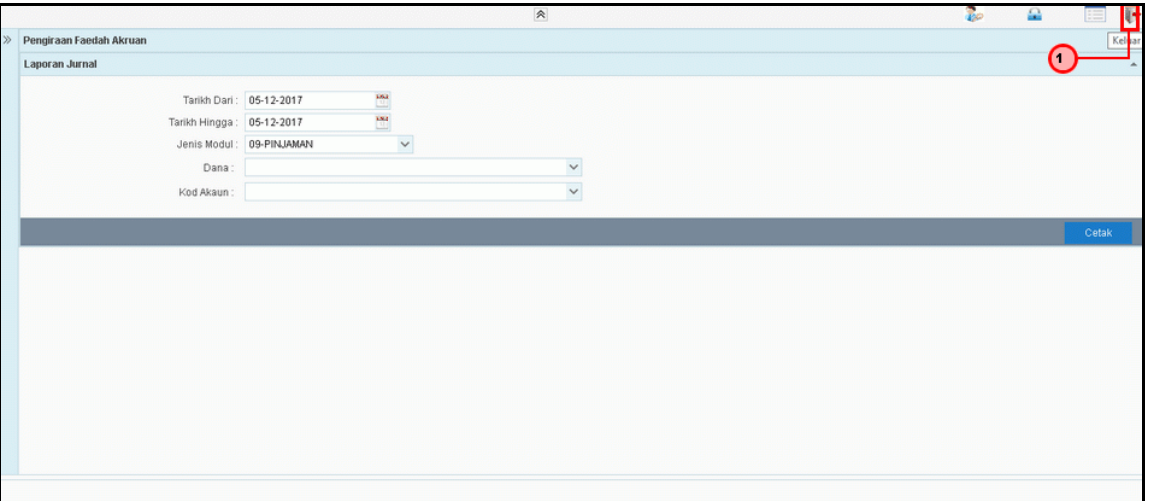

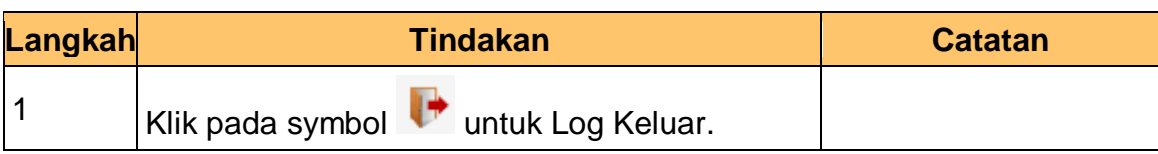

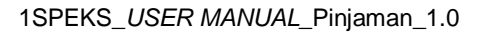

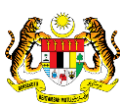

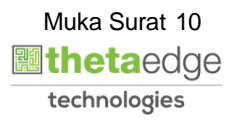